Voice Over [Instructions](http://thedoc2015.ozracingcorp.com/goto.php?q=Voice Over Instructions Ipad) Ipad [>>>CLICK](http://thedoc2015.ozracingcorp.com/goto.php?q=Voice Over Instructions Ipad) HERE<<<

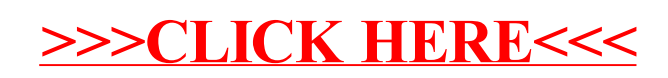